## **Issues**

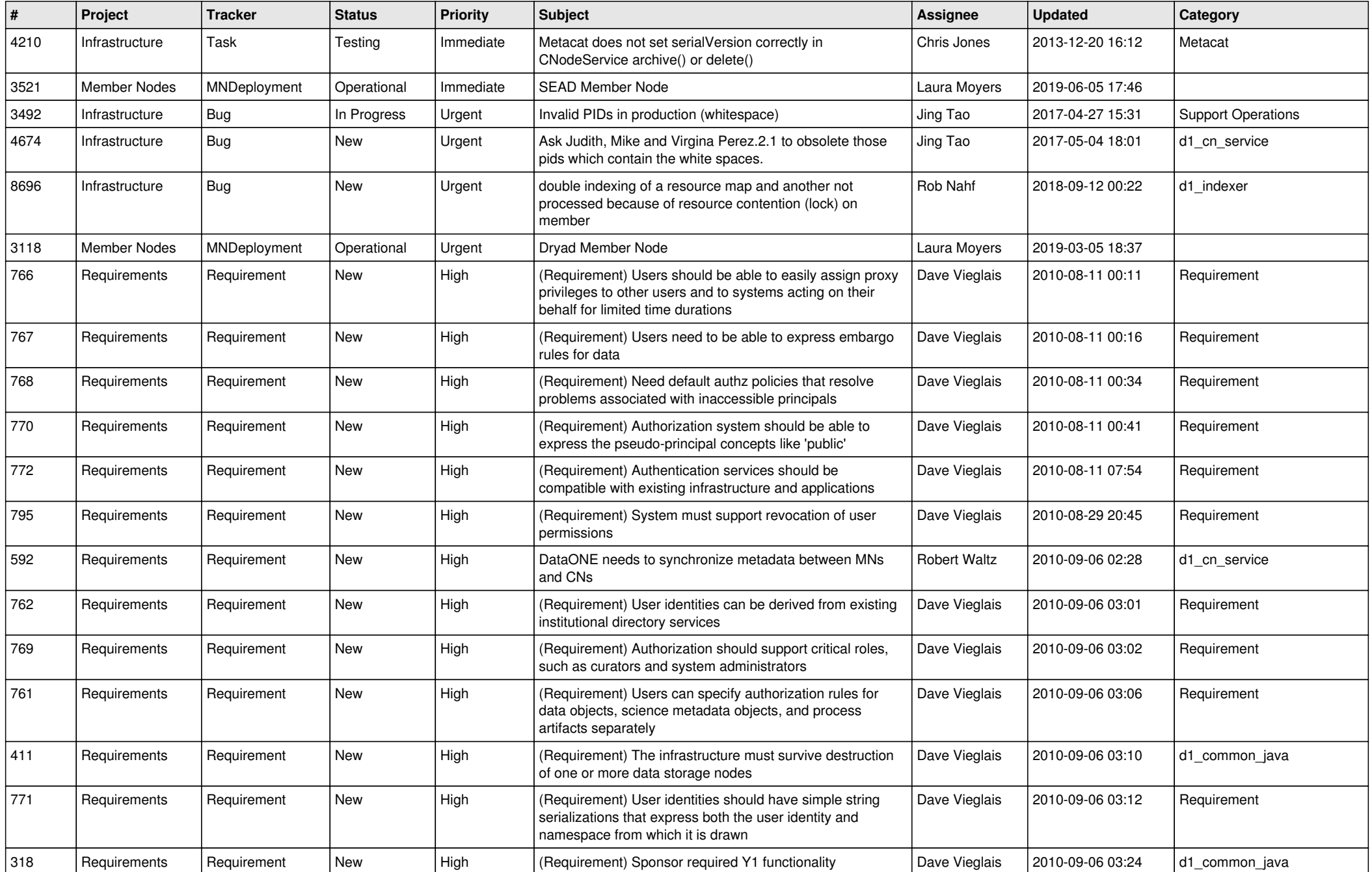

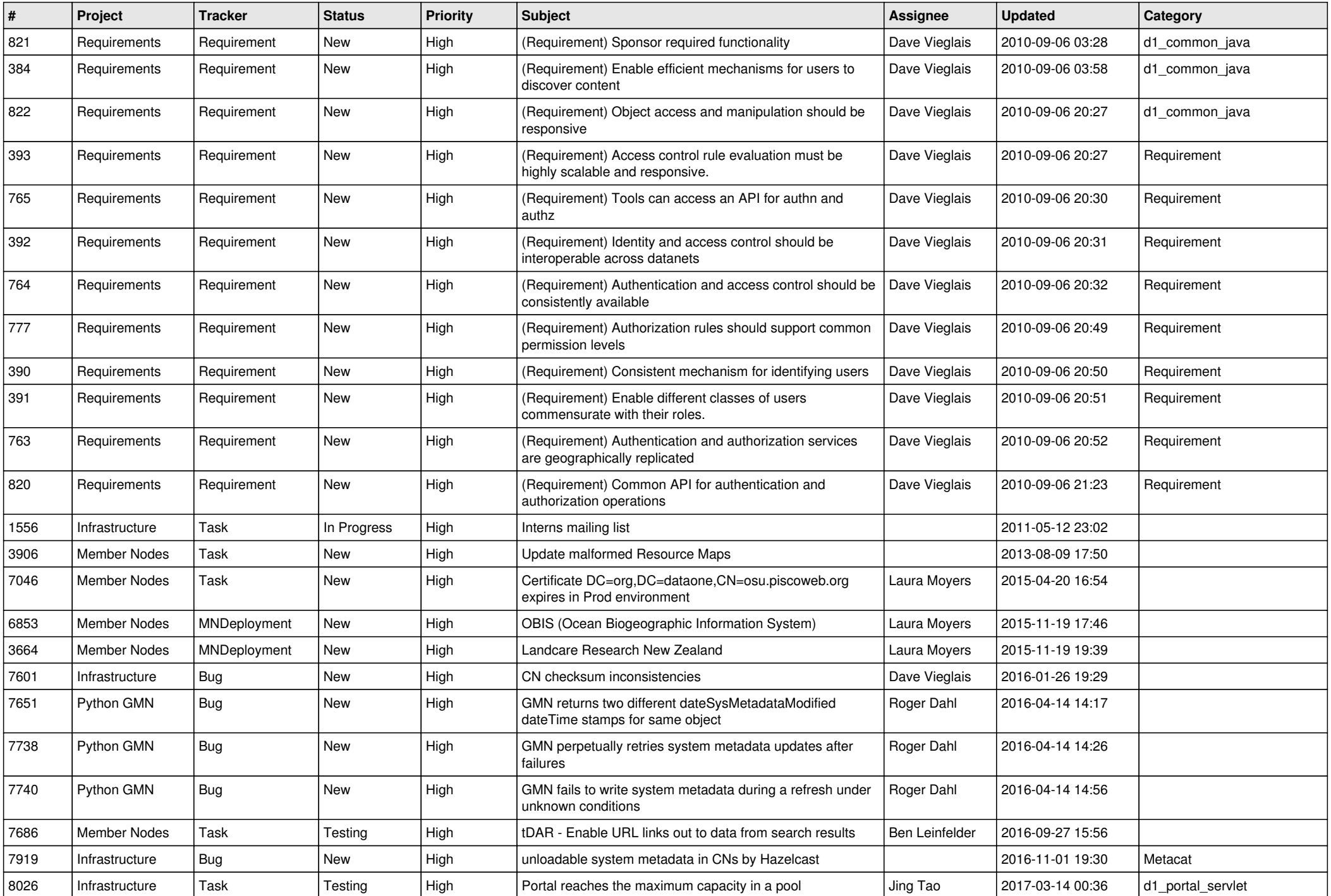

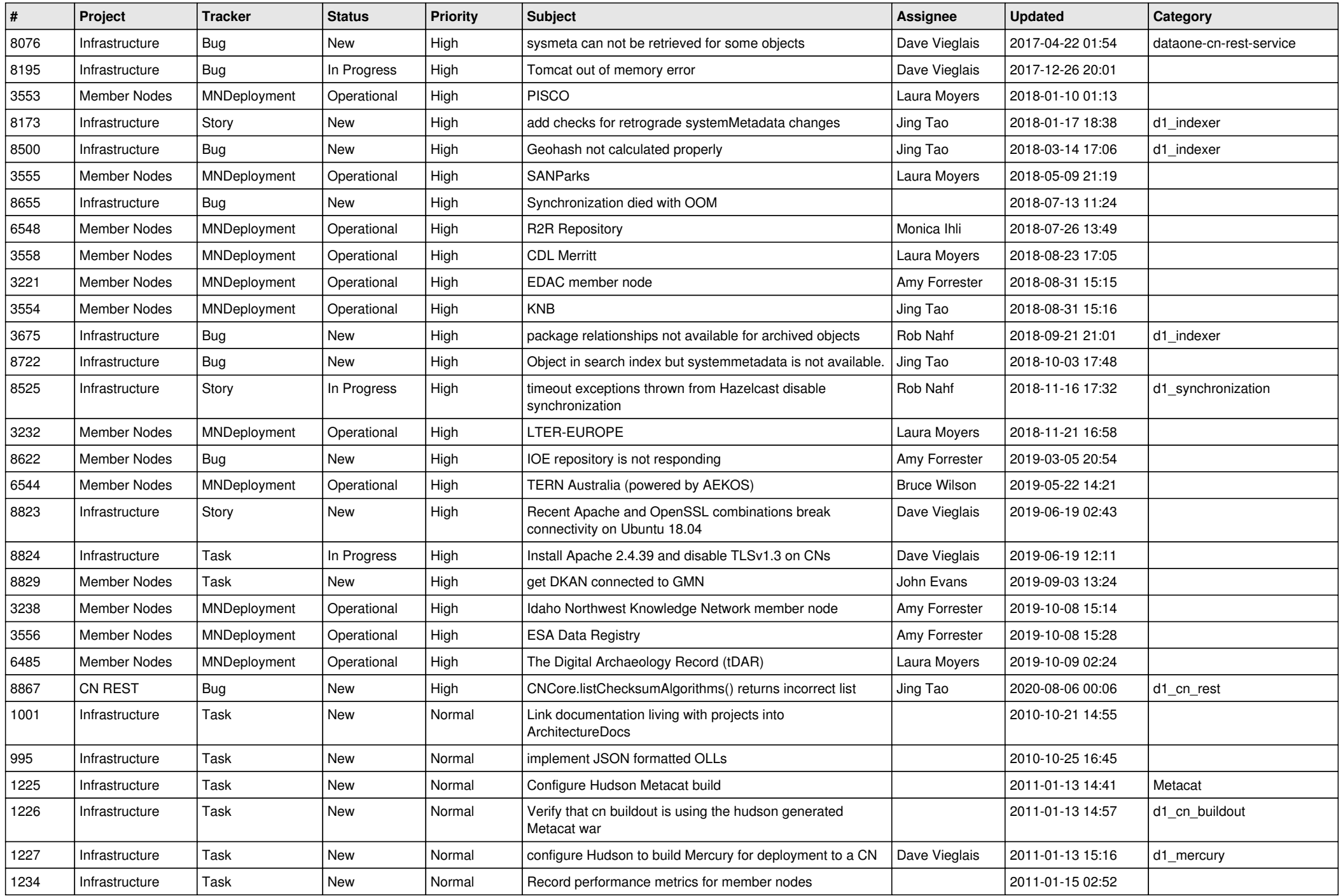

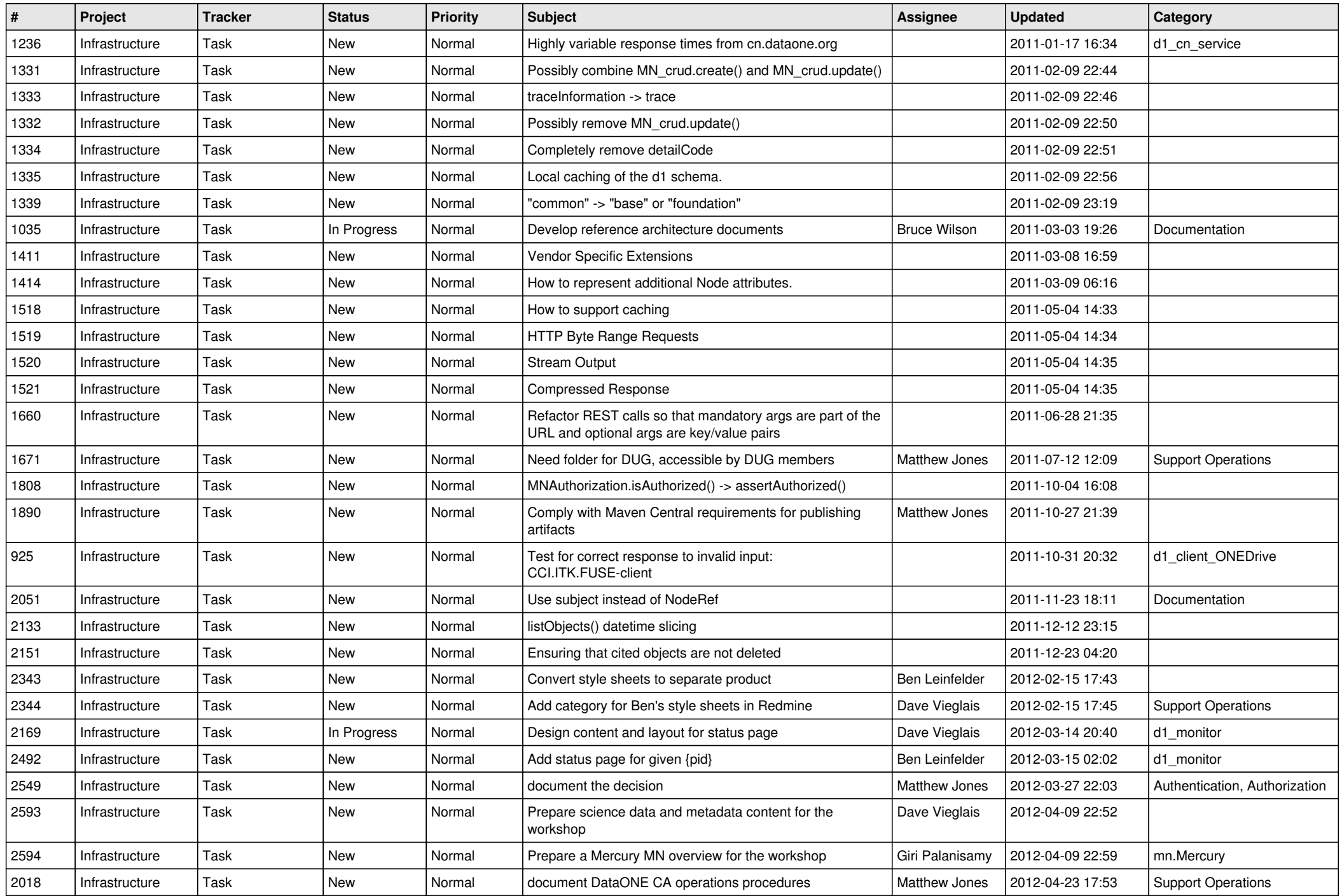

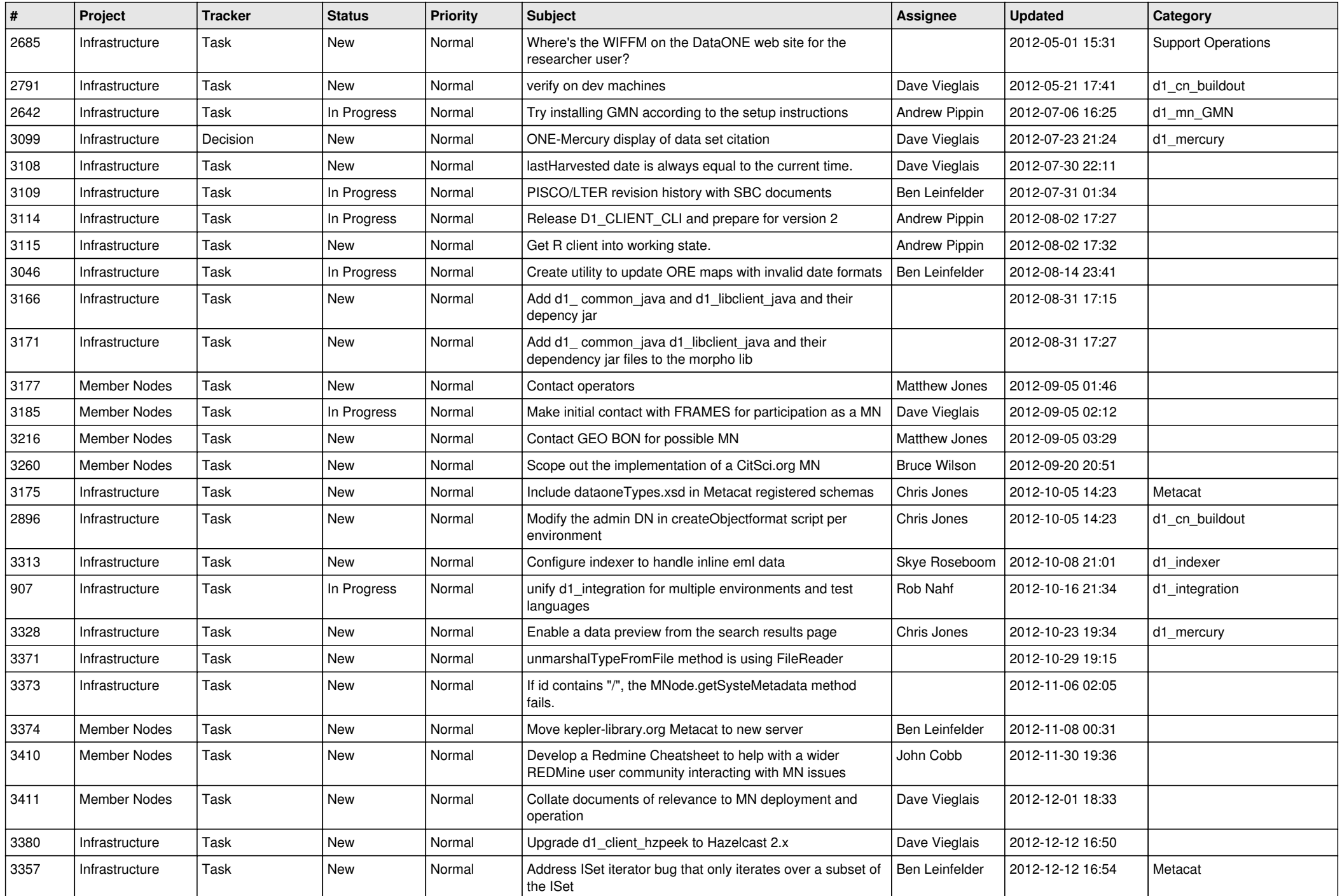

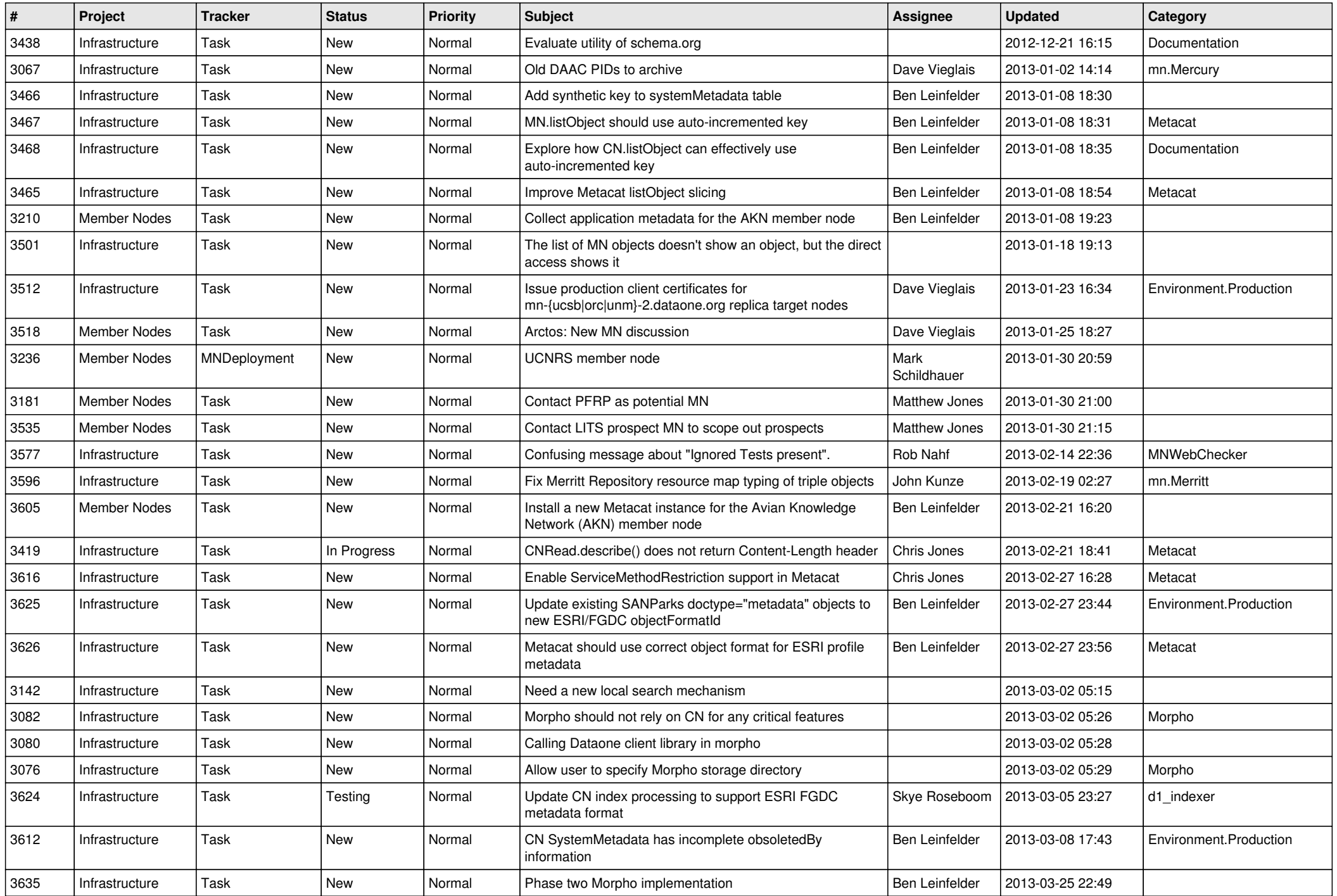

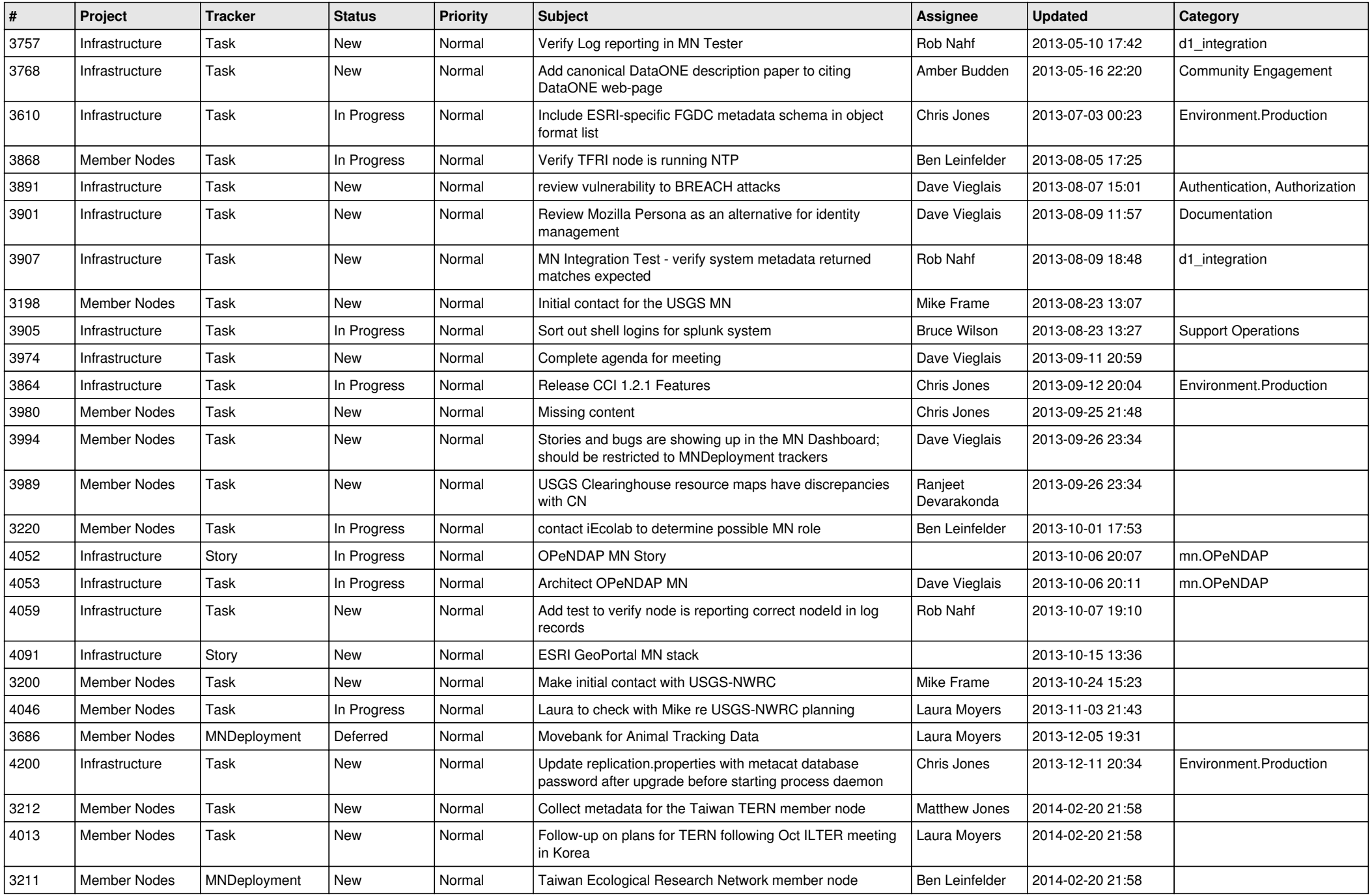

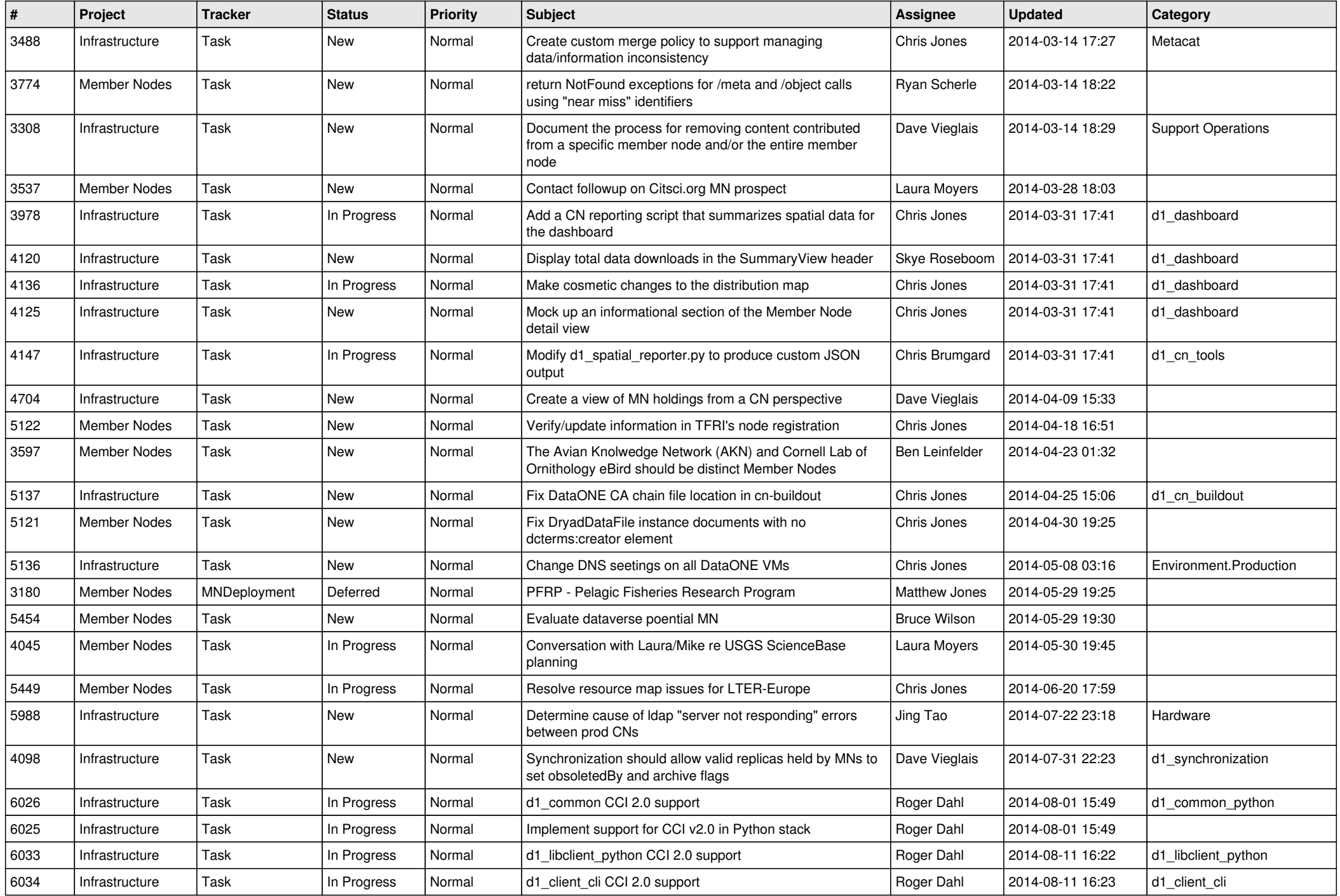

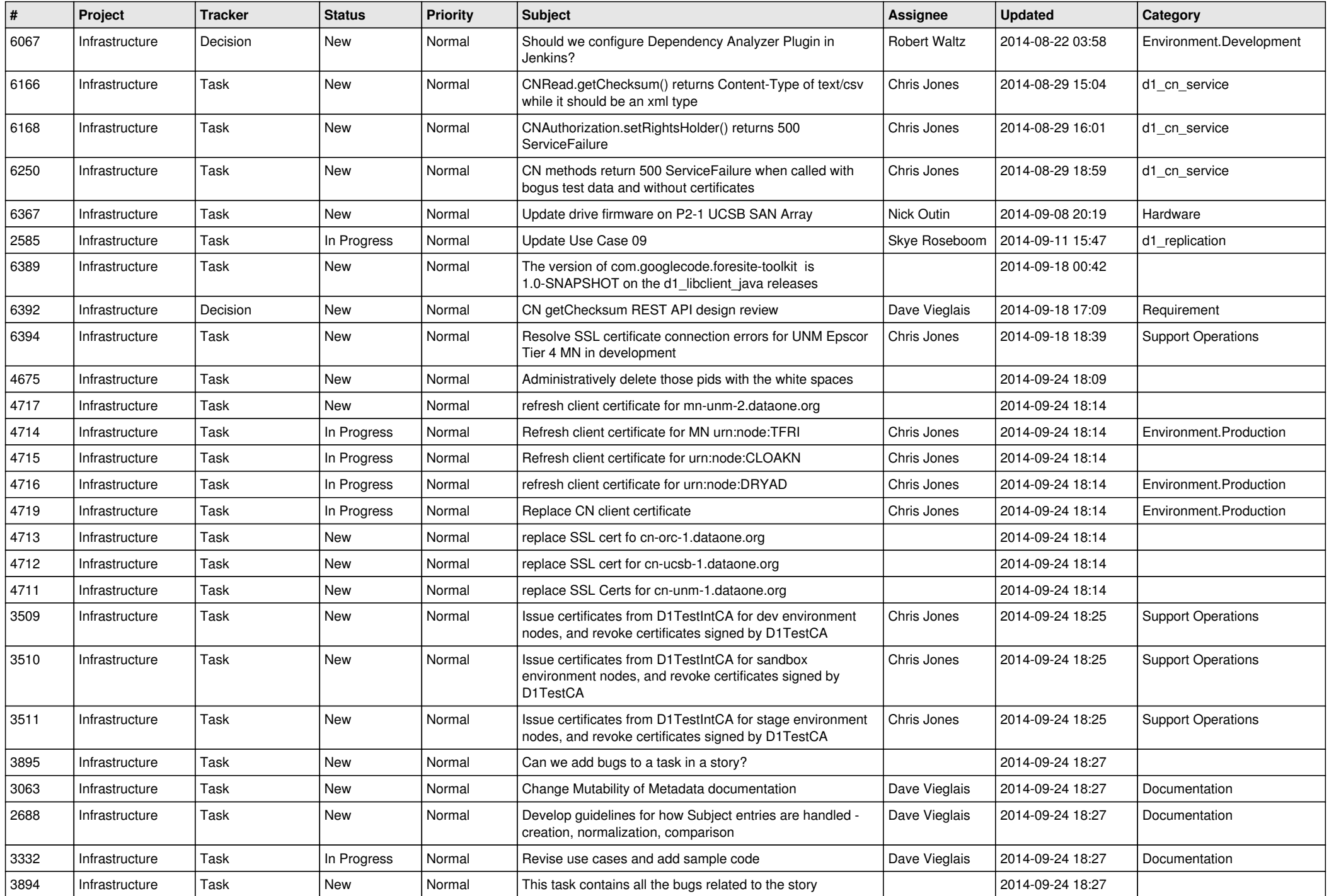

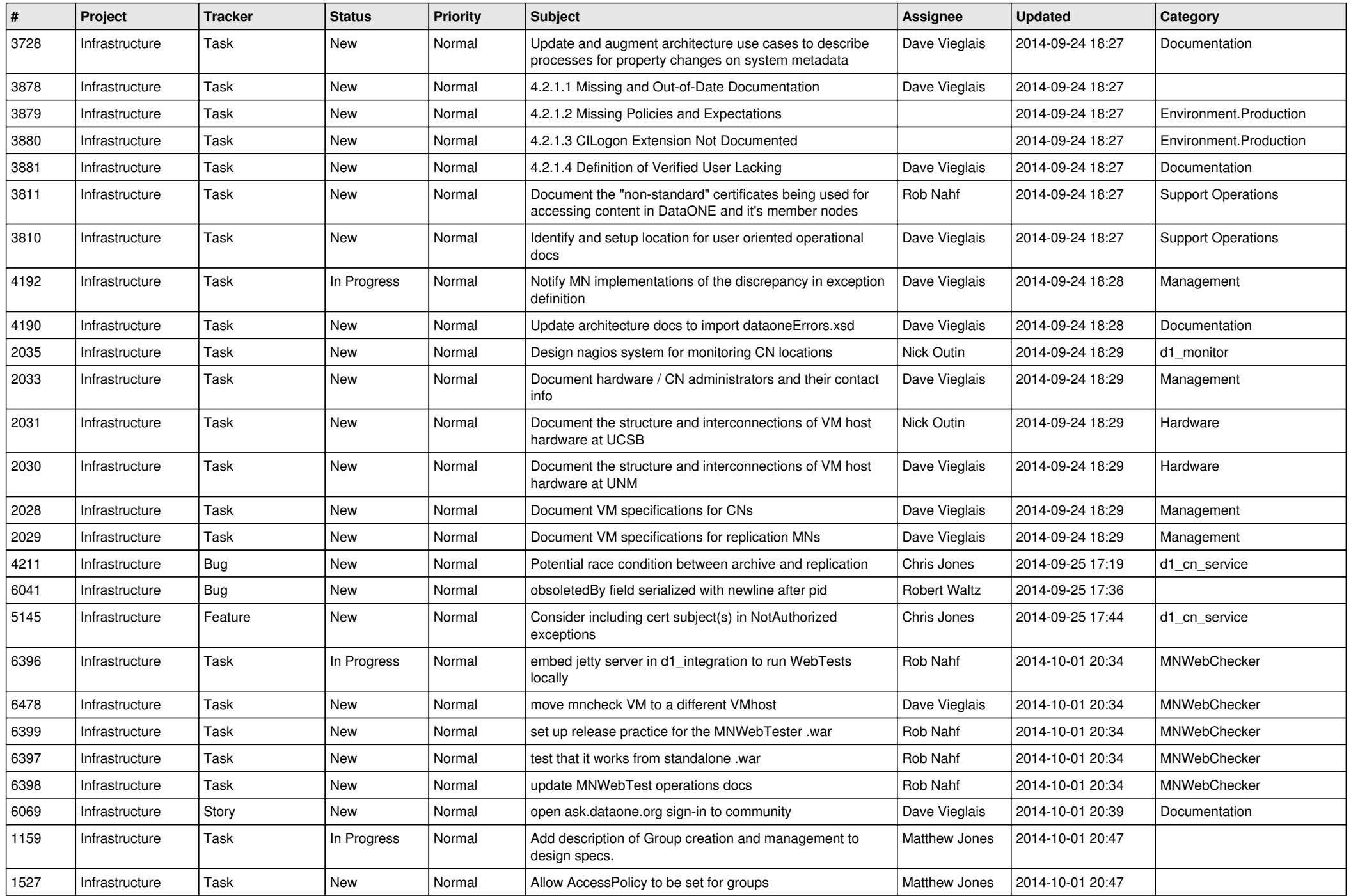

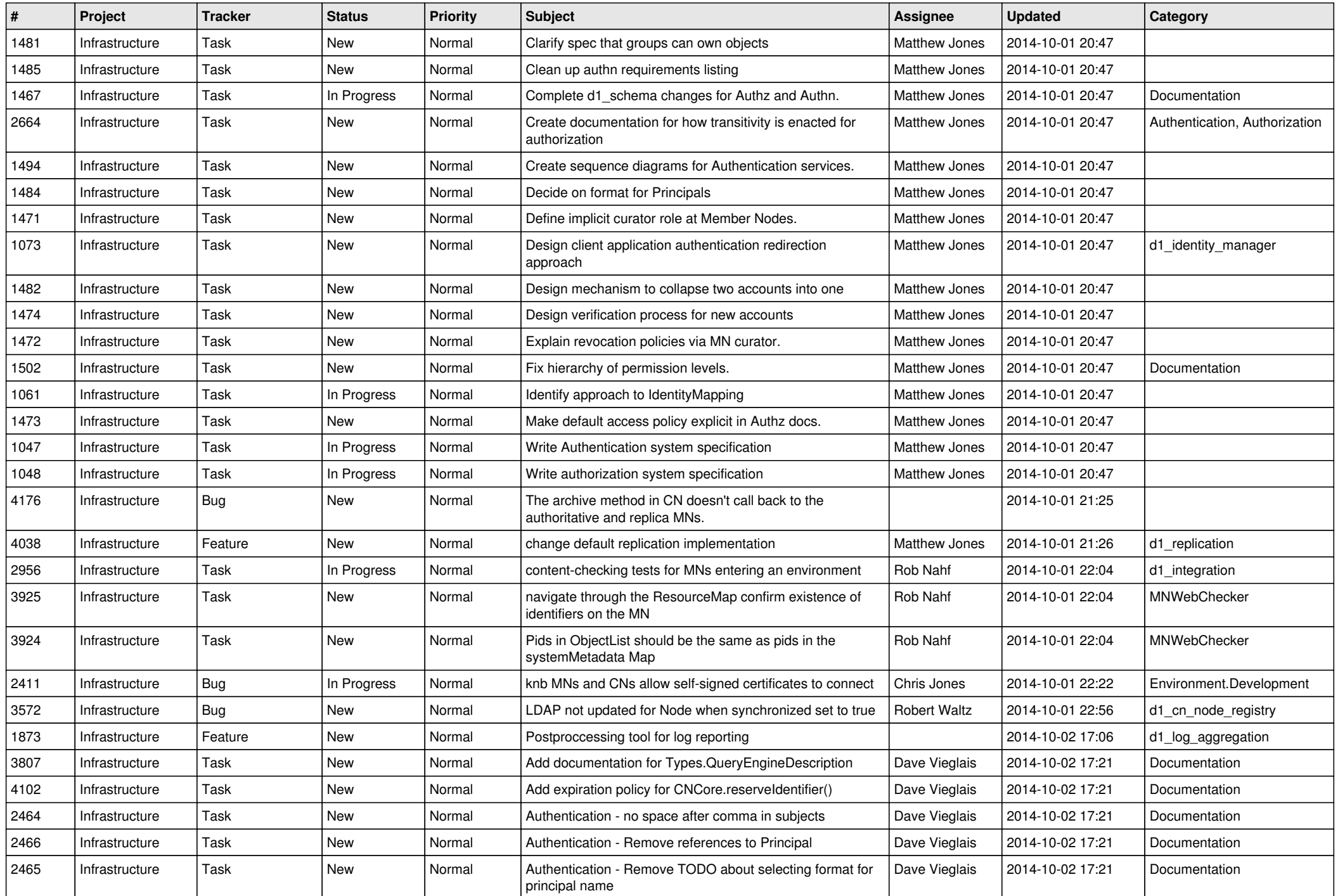

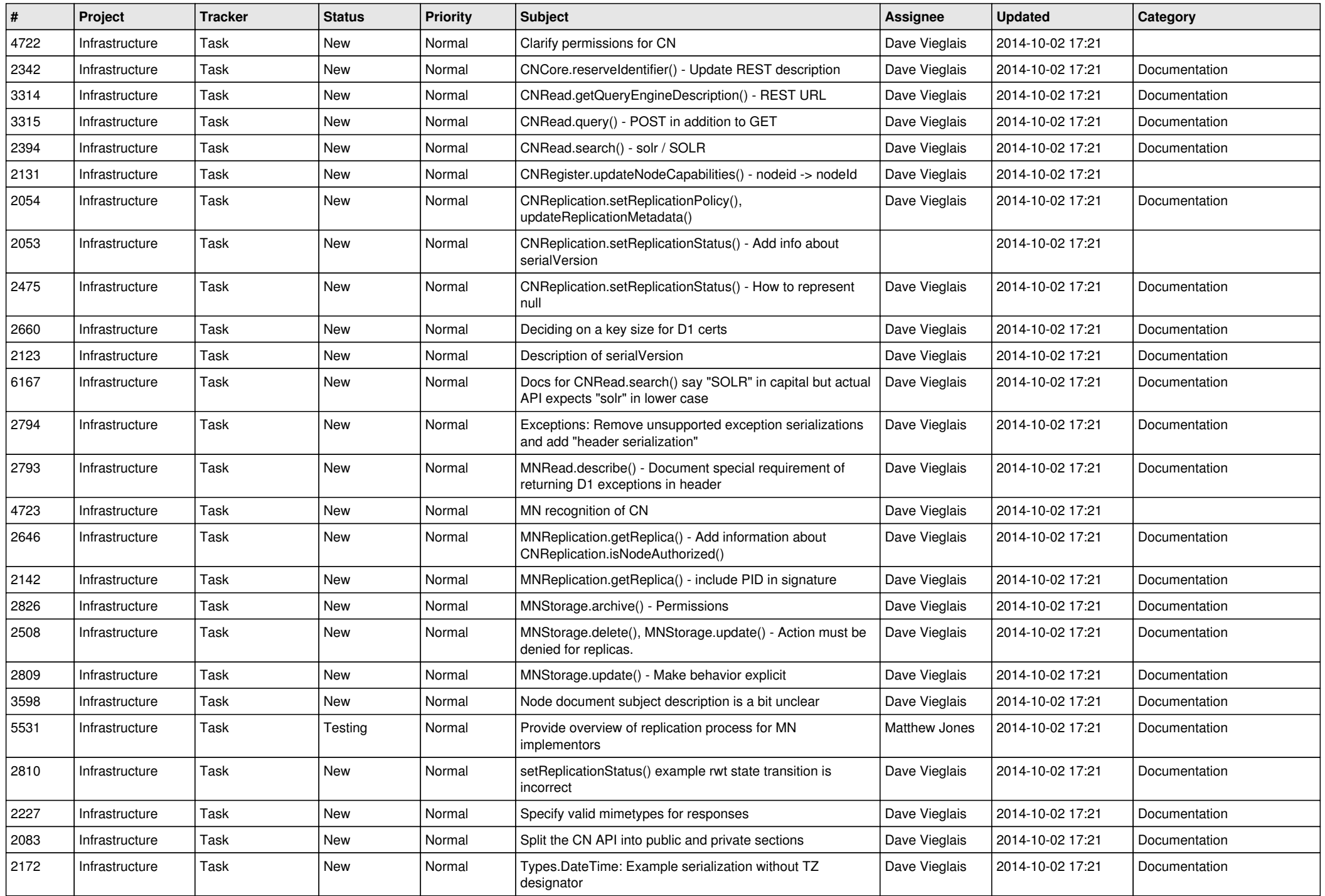

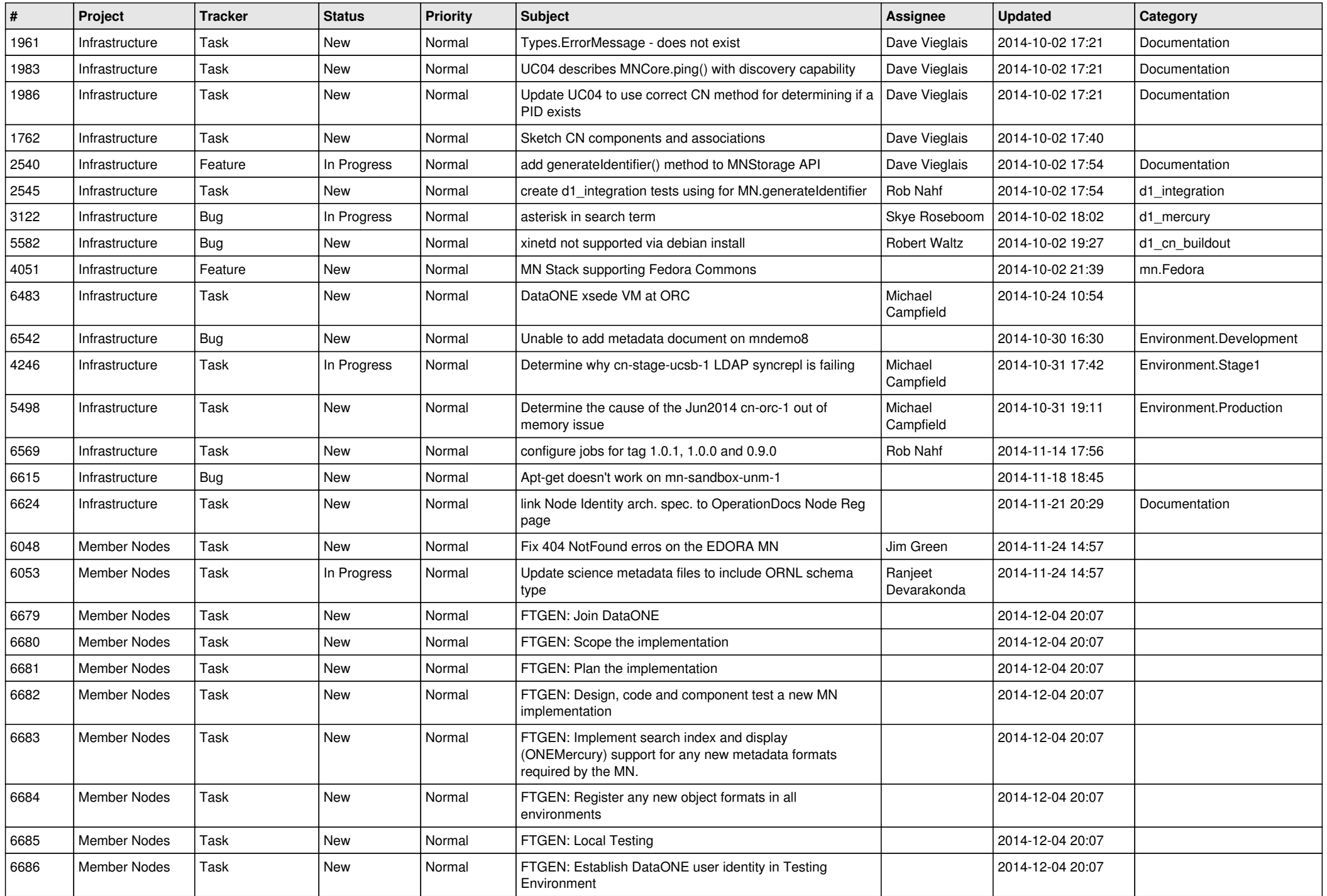

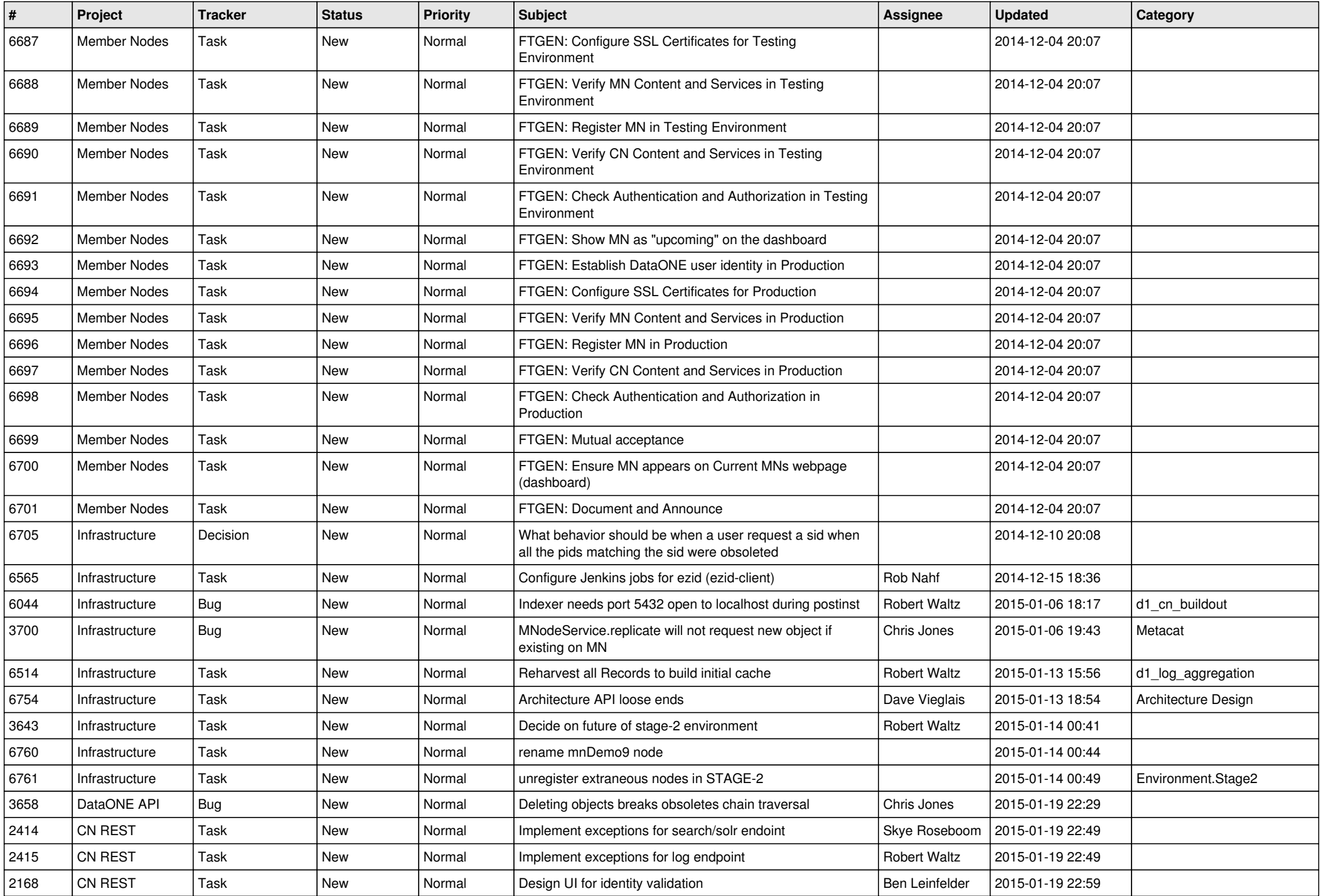

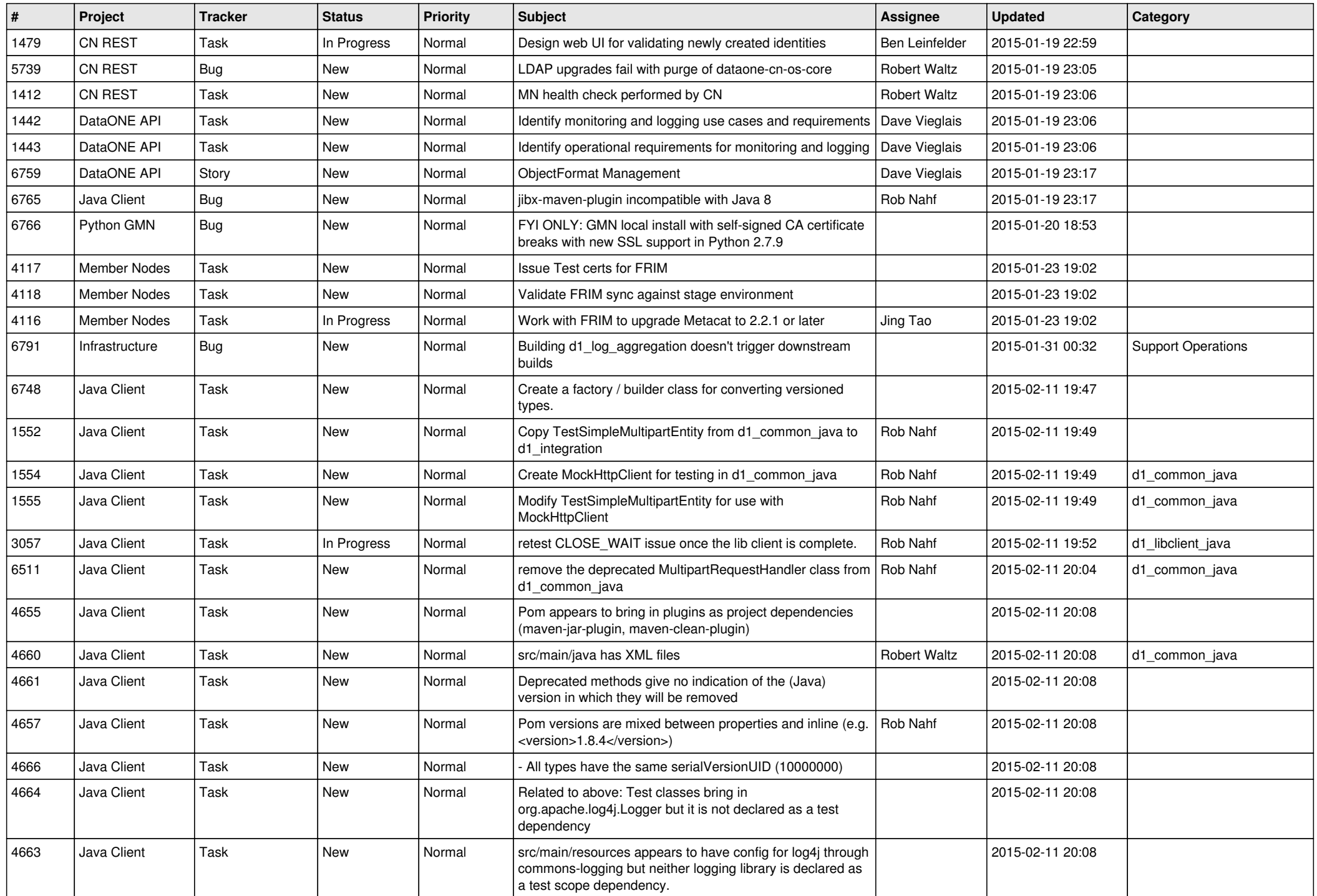

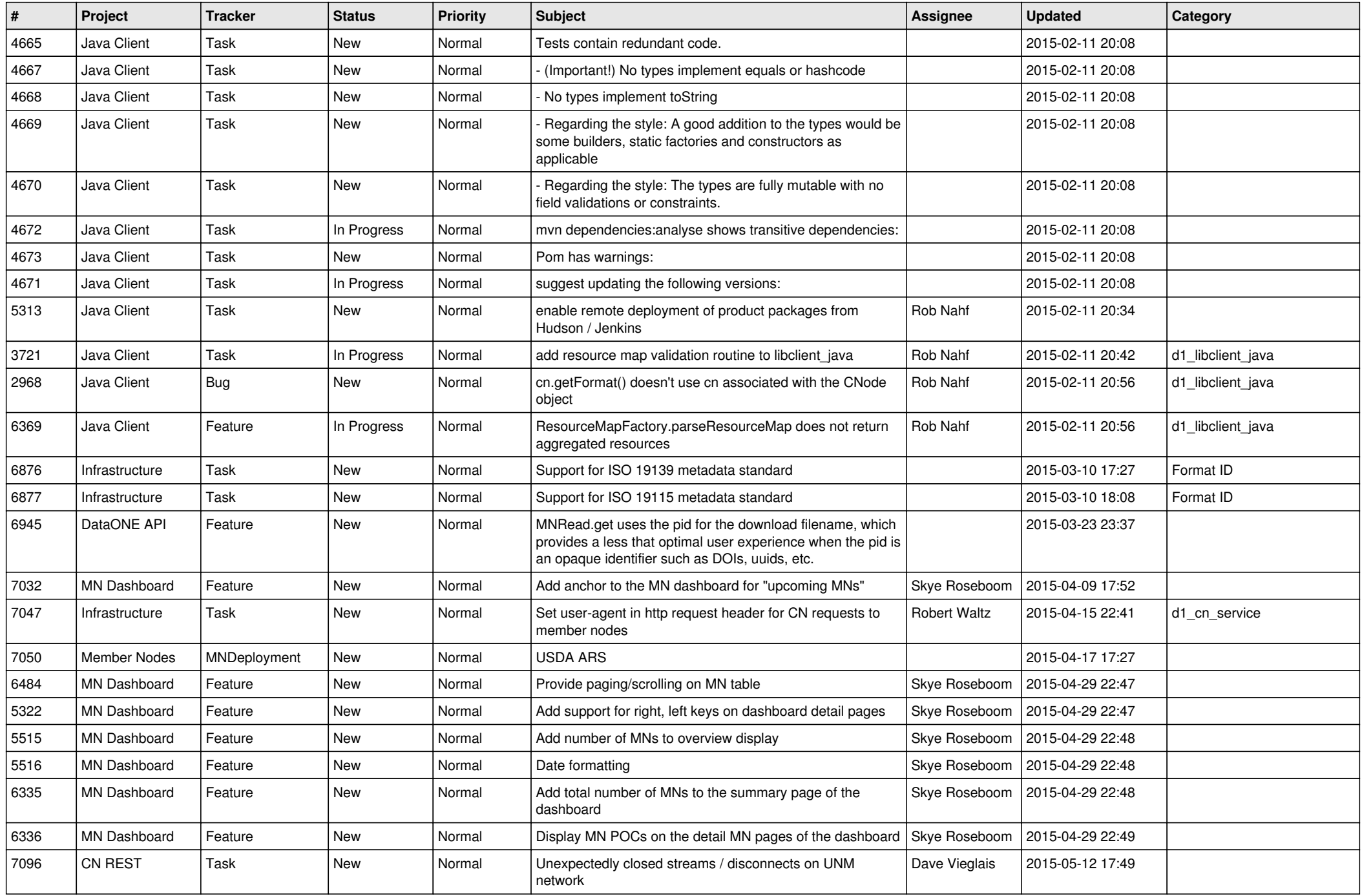

![](_page_16_Picture_507.jpeg)

![](_page_17_Picture_493.jpeg)

![](_page_18_Picture_544.jpeg)

![](_page_19_Picture_132.jpeg)

**...**